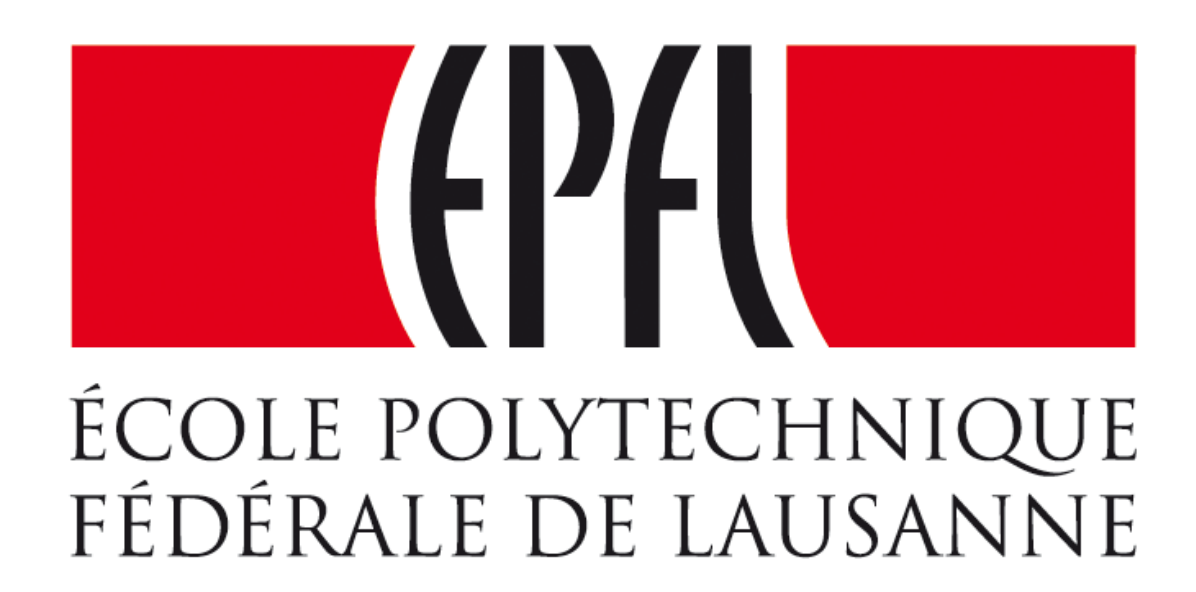

# Microinformatique pour GM Introduction aux timers

Pierre-Yves Rochat

### Les timers

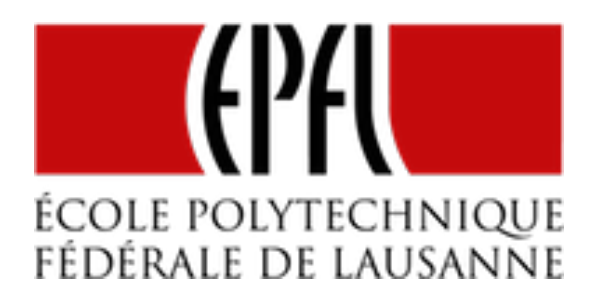

• Gérer le temps en jouant avec le temps d'exécution des instructions est compliqué.

```
1
void AttenteMs (int duree) {
2
3
4
5
6
7
8
    volatile int j;
    int i;
    for (i=0; i<duree; i++) {
      for (j=0; j<BaseTempsMs; j++){
  }
  }
 }
```
# Gestion précise du temps

- •Des circuits spécialisés vont nous aider.
- •Par exemple pour générer un PWM :

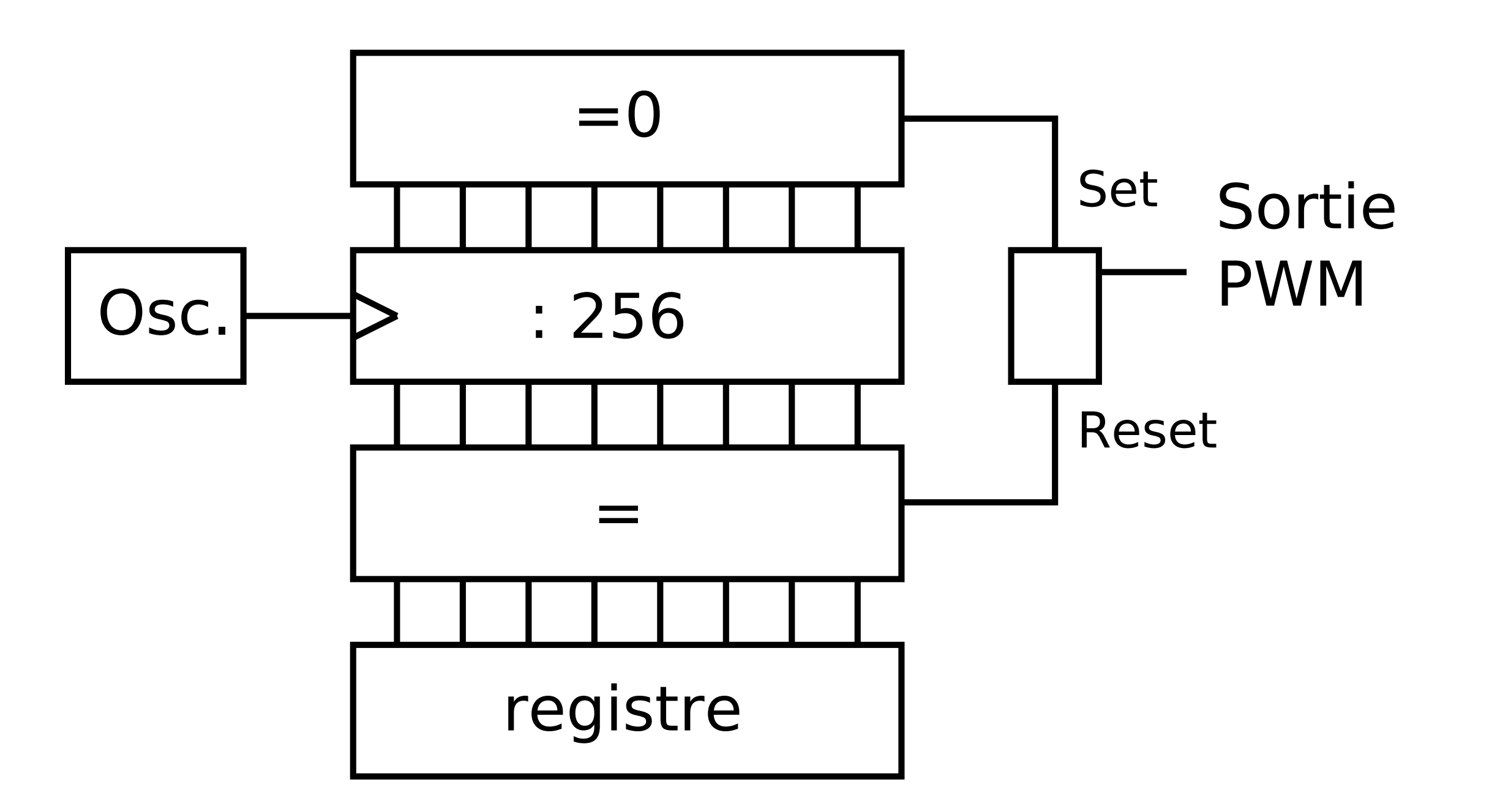

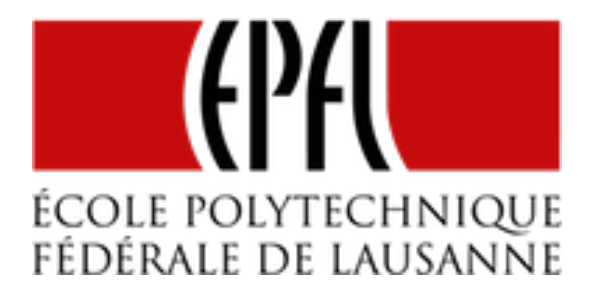

## Compteur binaire

•La base d'un timer est un compteur binaire :

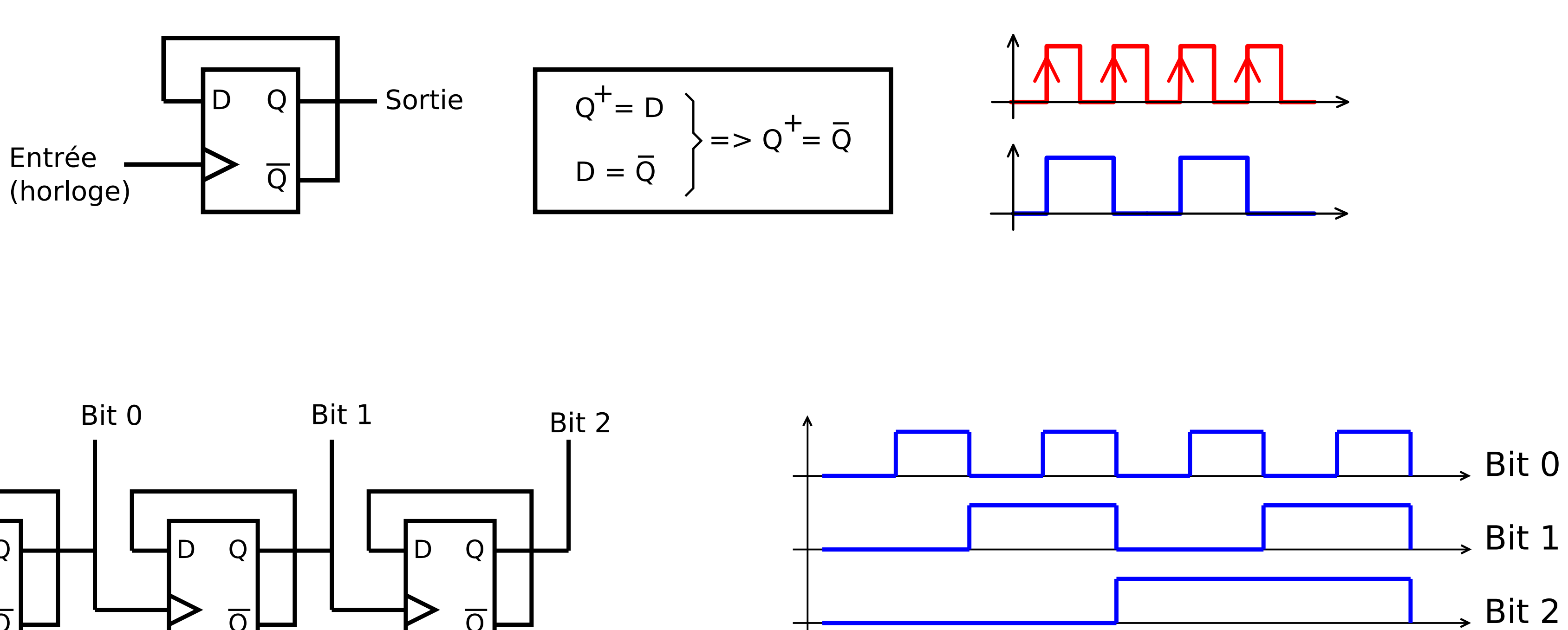

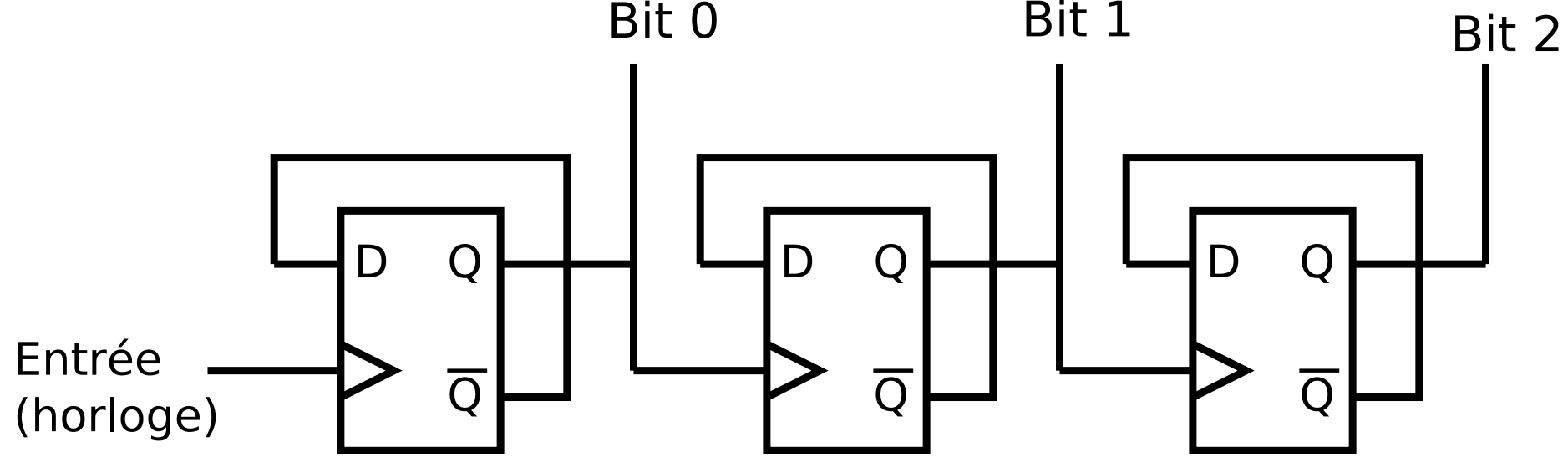

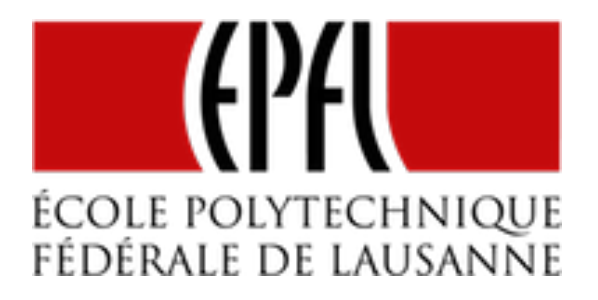

### Les timers

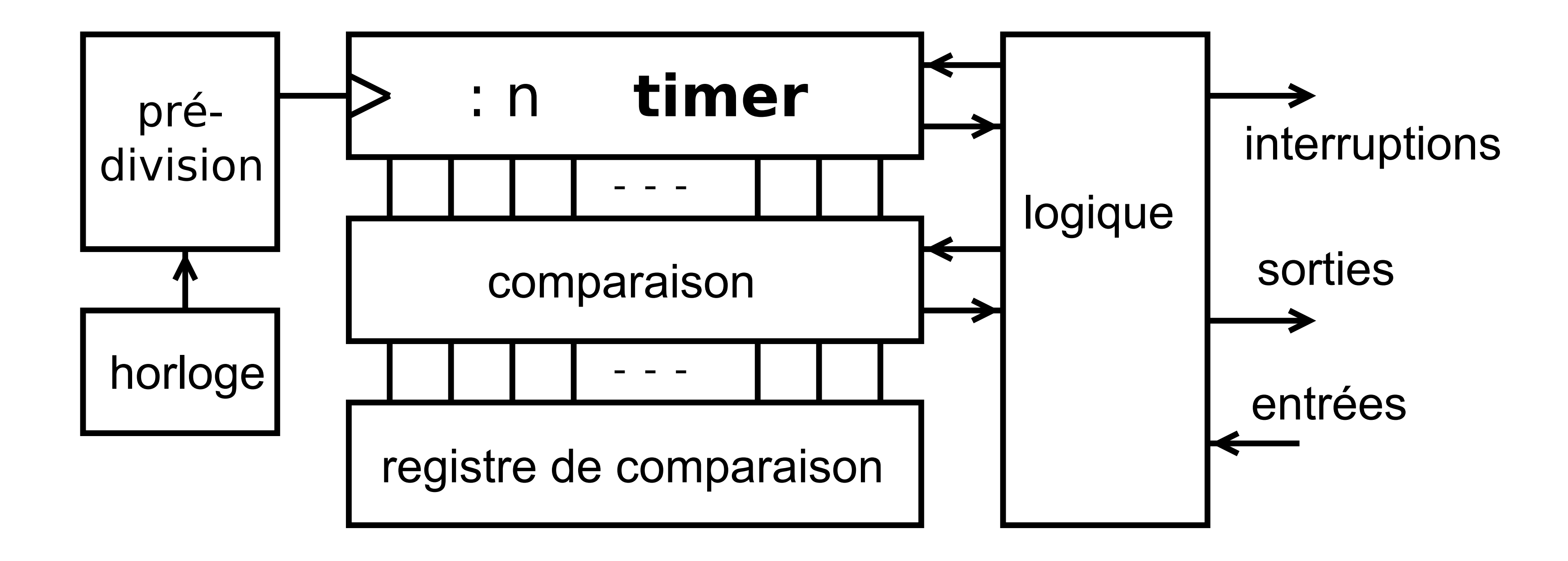

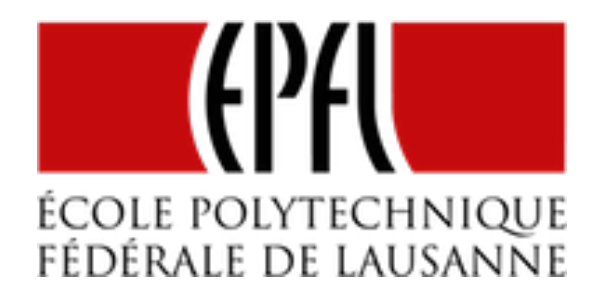

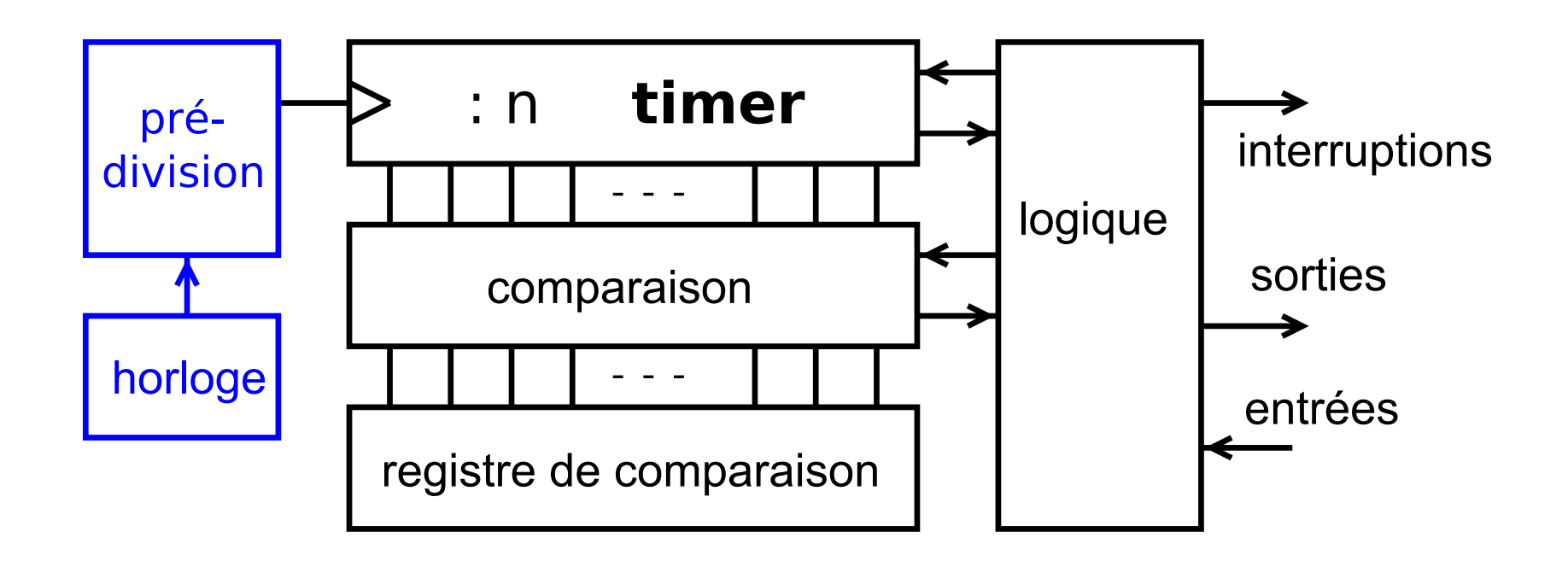

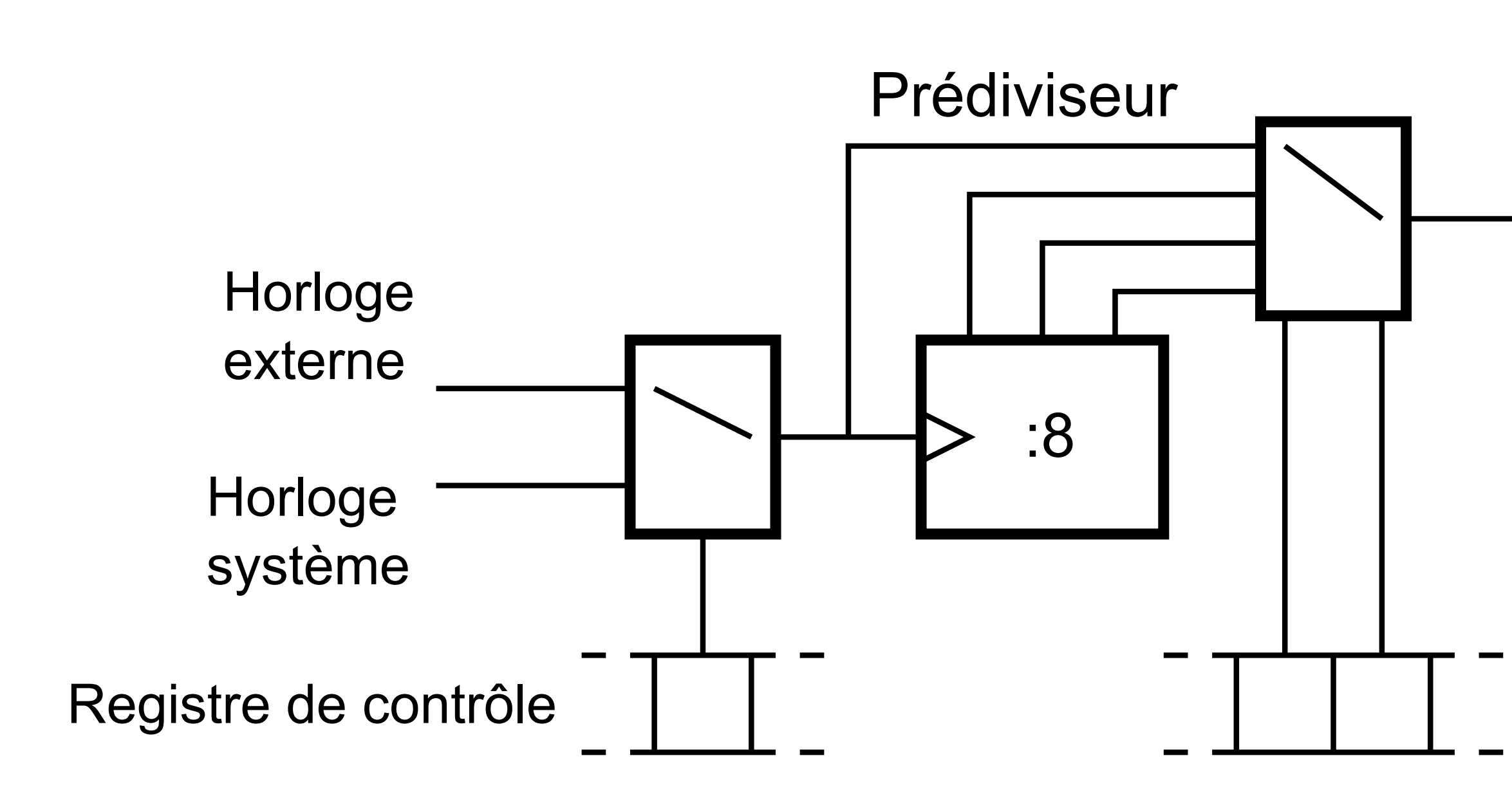

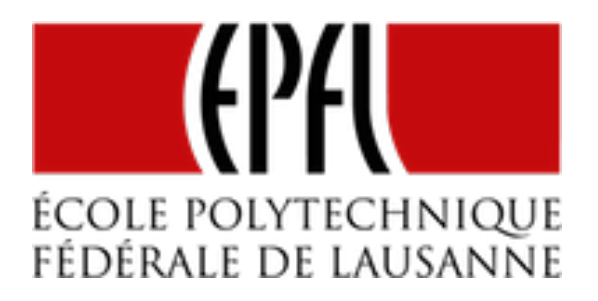

#### Logique de gestion

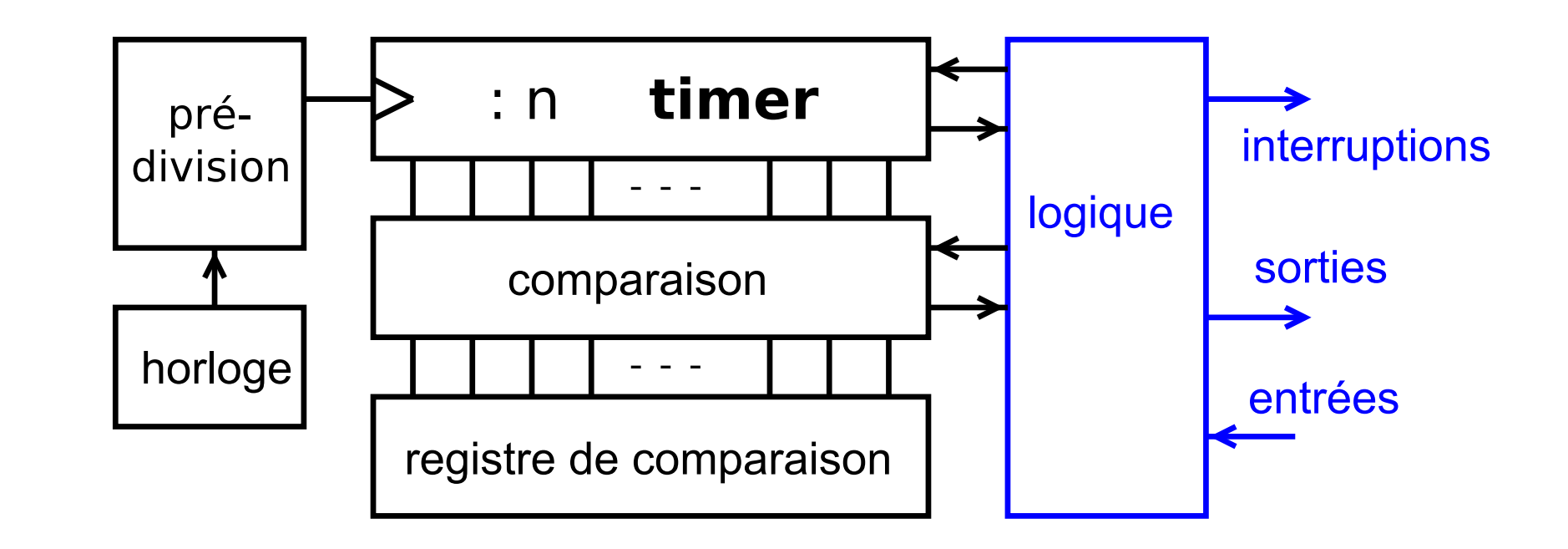

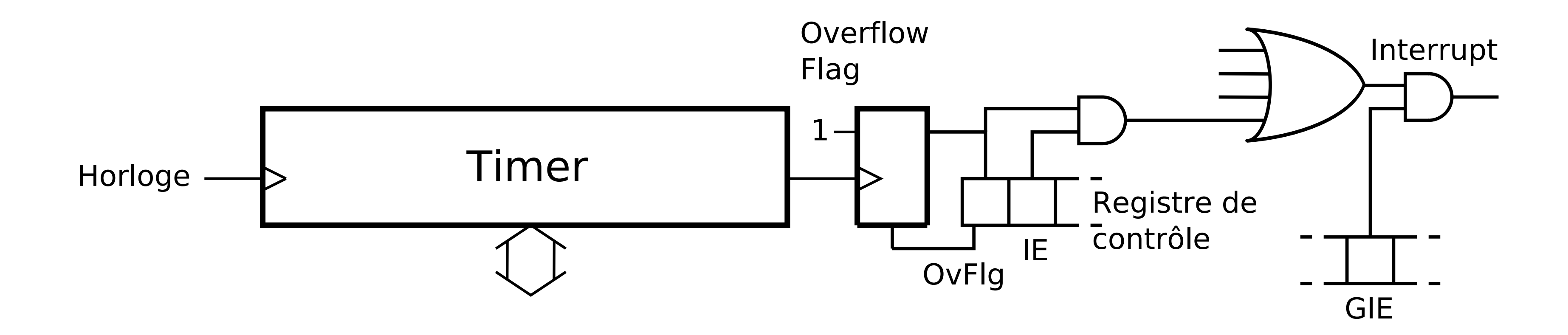

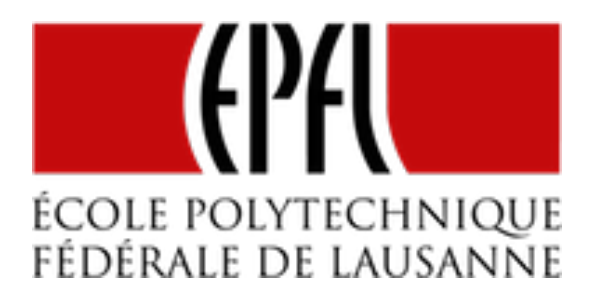

#### Registres de comparaison

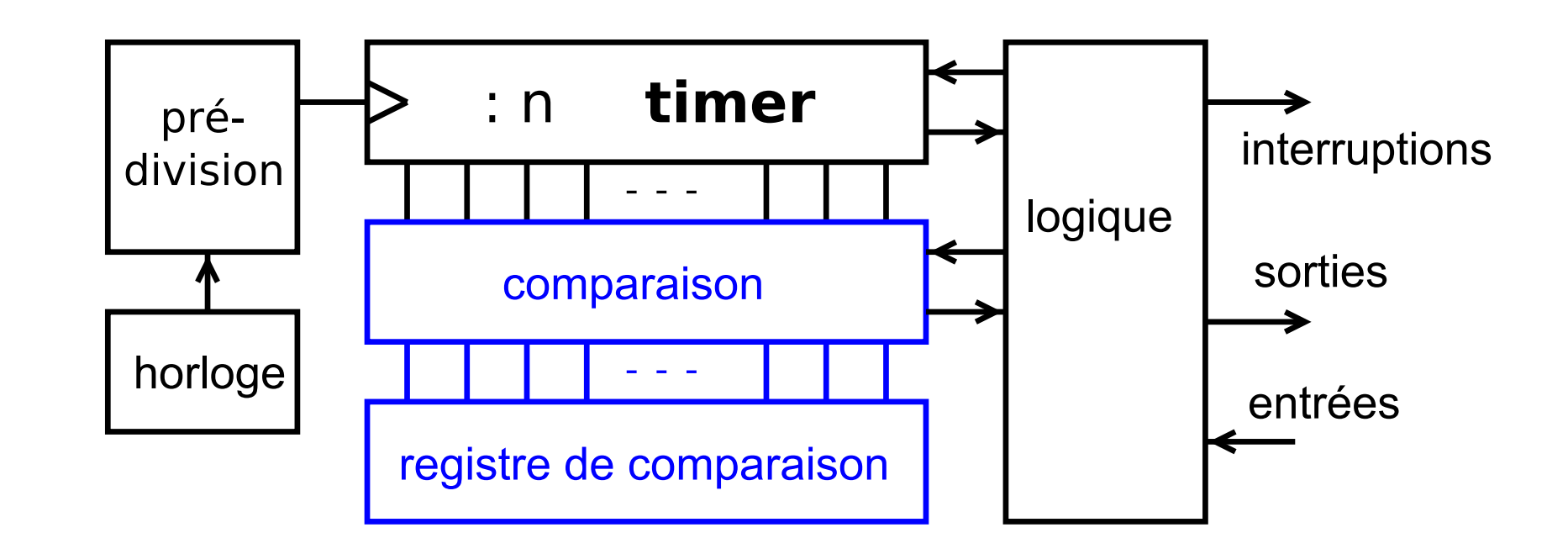

**EPFL 2020 : Microinformatique pour GM** | Introduction aux timers

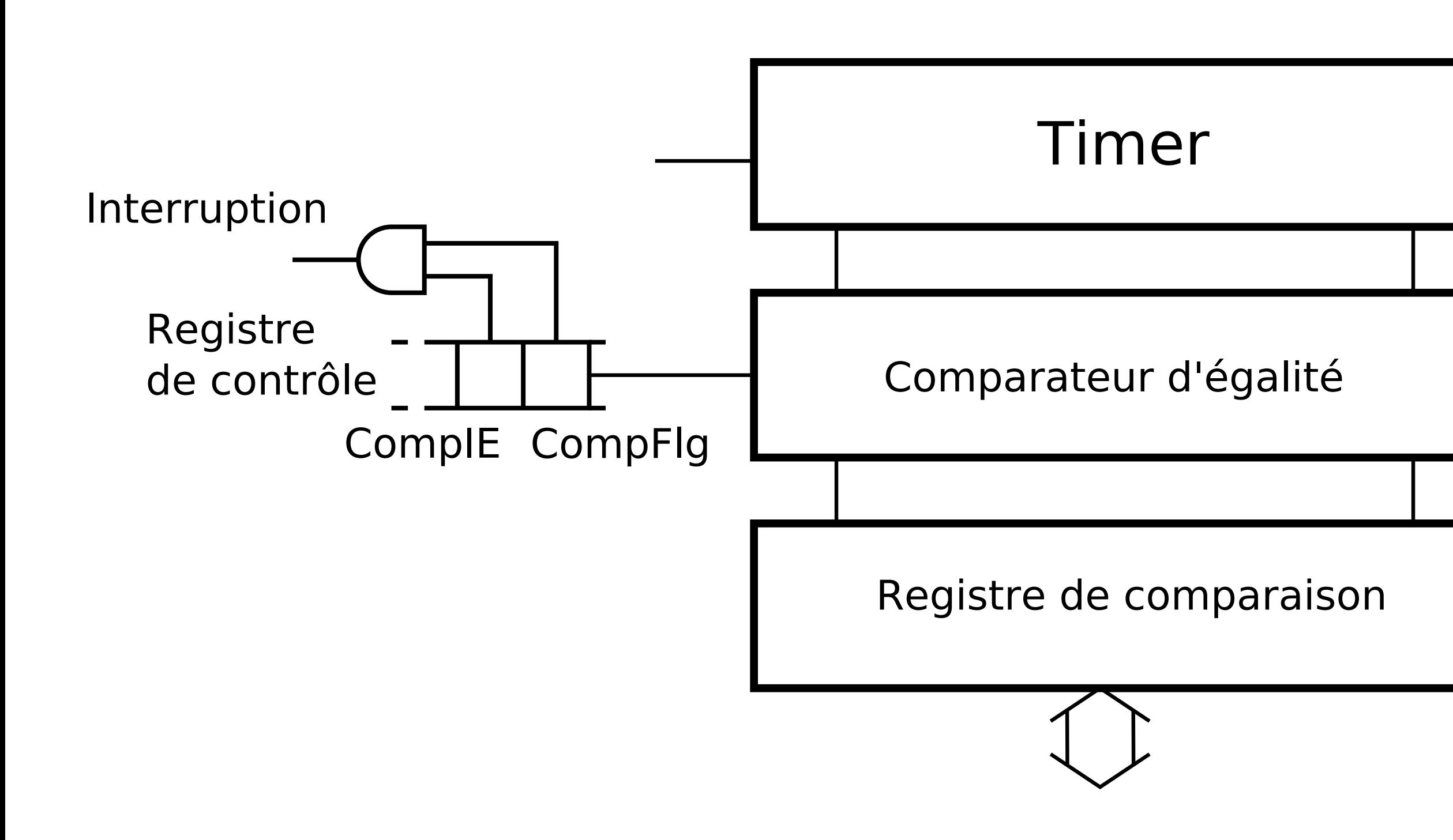

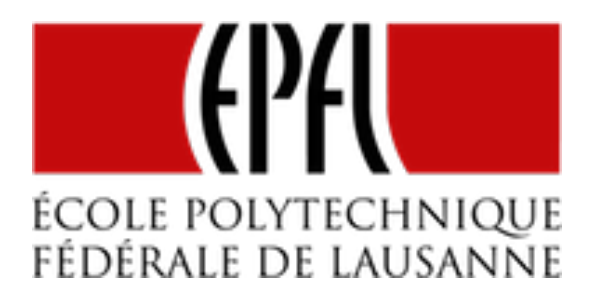

## Les timers des microcontrôleurs

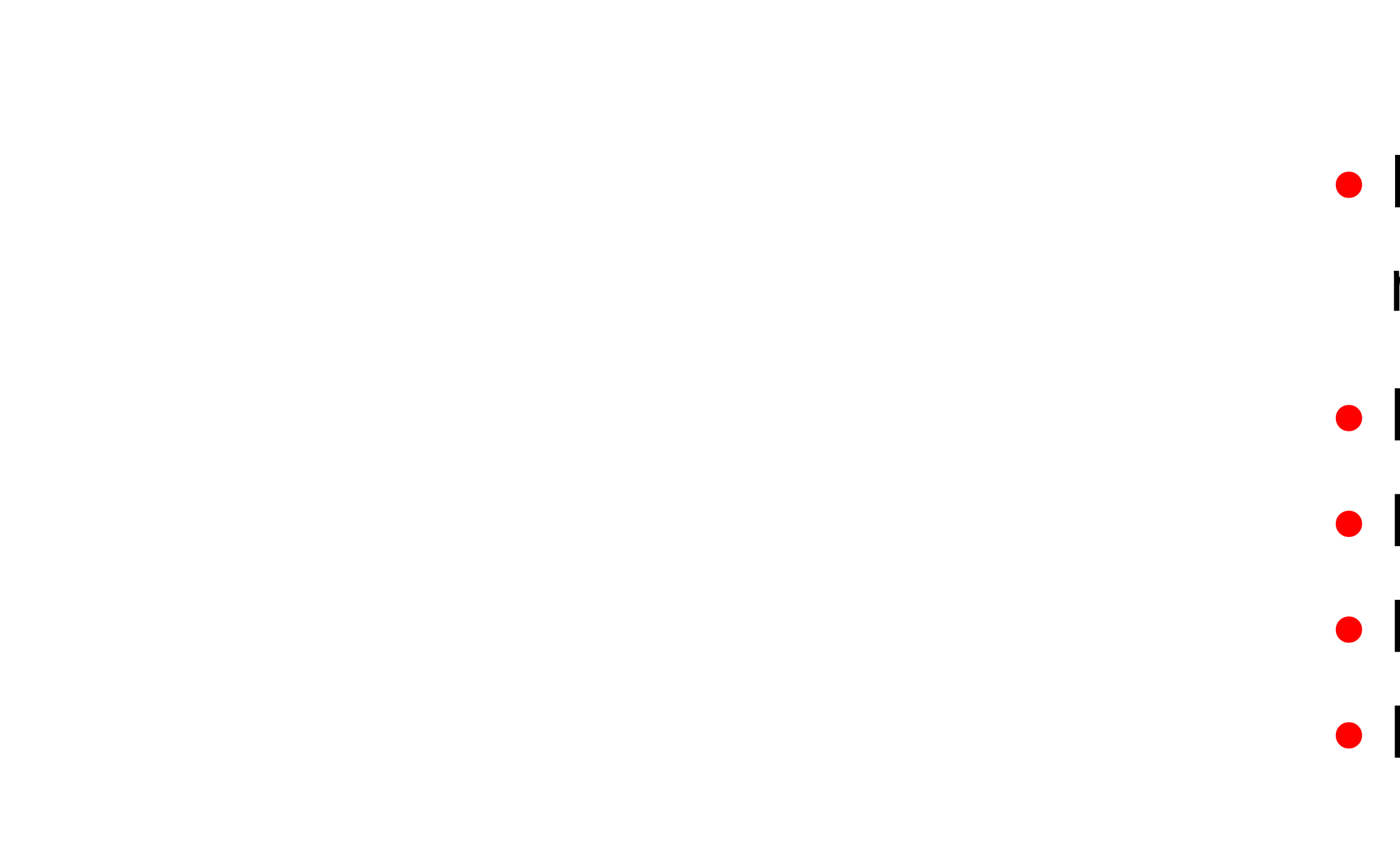

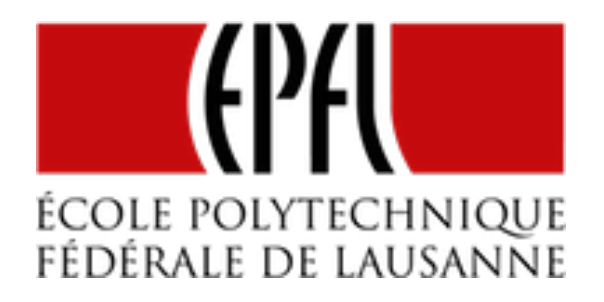

- Intel 8253 comme complément aux microprocesseurs
- Le timer très simple des premiers PIC • Les AVR et leurs timers 8 et 16 bits • Les timers 16 bits des MSP430 •Des timers 32 bits complexes sur les ARM
- •Les timers deviennent intéressant lorsqu'ils sont associés à des interruptions •Une interruption peut être générée au dépassement de capacité du compteur •Des interruptions peuvent se produire par les registres de comparaison
- 
- 
- Bien d'autres modes sont disponibles

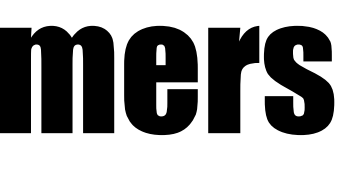

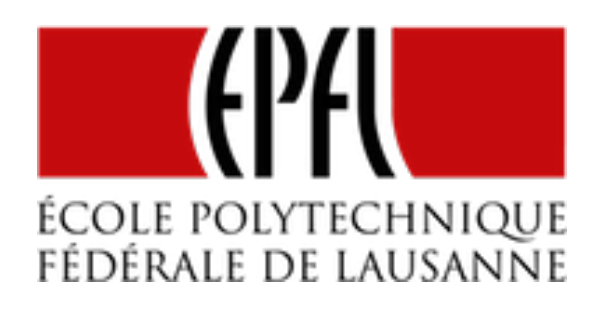

# Les interruptions associées aux timers

#### PWM par interruption

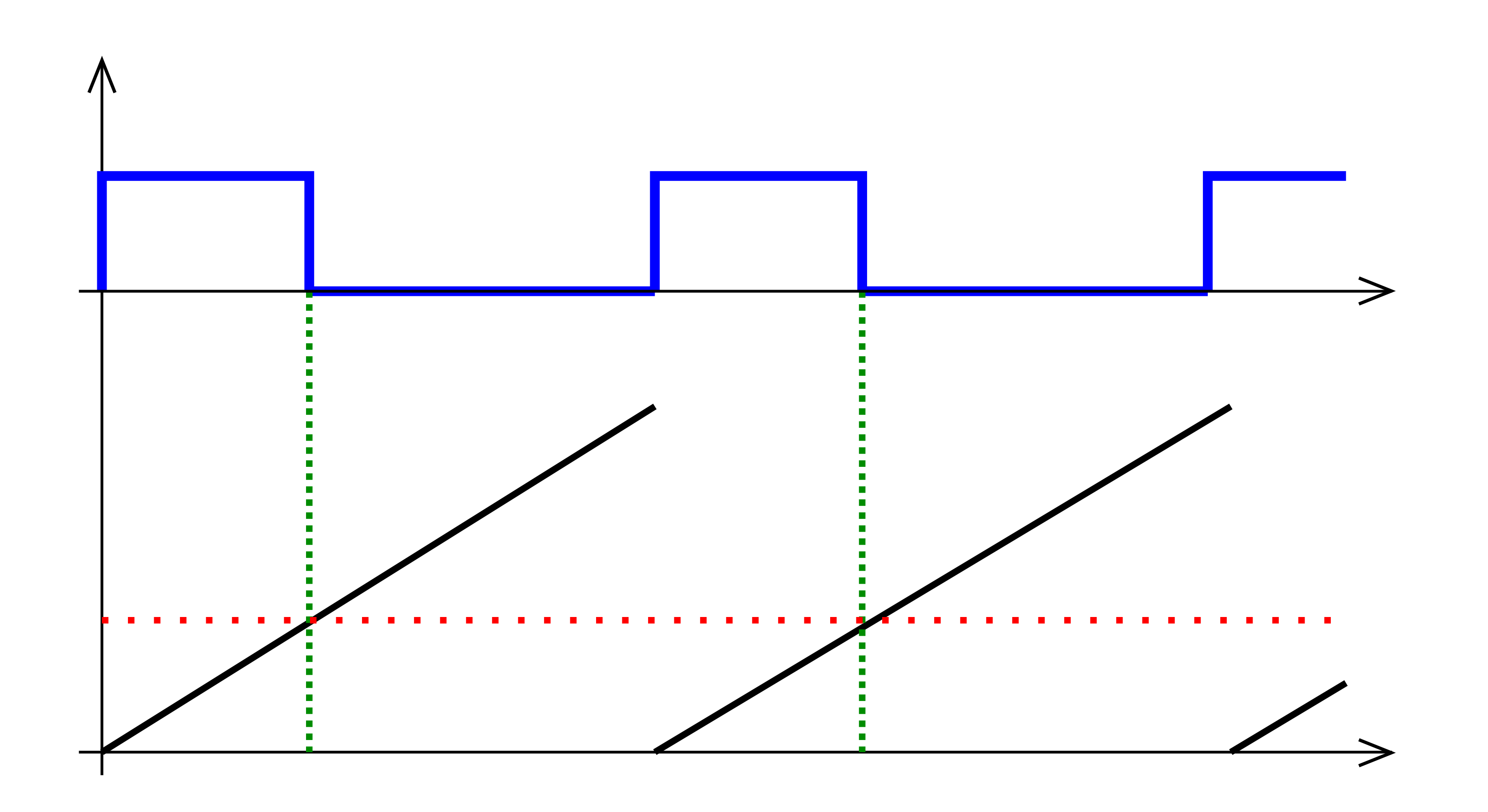

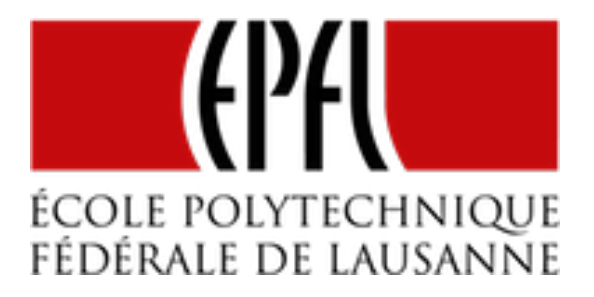

### Les timers

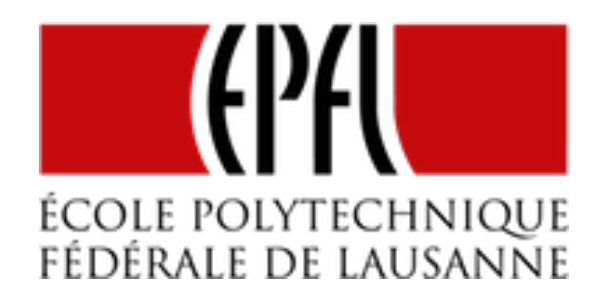

- •Les timers aident à gérer le temps
- •Prédivision, logique de gestion
- •Registres de comparaison

*Suite :*

• Mise en œuvre : exemple du MSP430